## **ВИРТУАЛЬНЫЙ ПРИБОР ДЛЯ ИНДИКАЦИИ РЕАКТИВНОЙ МОЩНОСТИ В МОДЕЛИРУЕМЫХ НА ПЭВМ ЭЛЕКТРИЧЕСКИХ СХЕМАХ Мамаев В.А.**

В последнее время все большее распространение получают виртуальные электронные лаборатории, в основе которых используются программы машинного моделирования электрических и электронных схем. Их конкретная специализация определяется базой данных элементов цепи, в которой содержатся на уровне эквивалентных схем замещения и описания параметров сведения о большинстве элементов, используемых при схемотехническом моделировании.

Наибольшей популярностью пользуется программа Electronics Workbench (EWB) канадской фирмы Interactive Image Technologies. Отличительной особенностью этой программы является то, что она имитирует реальное рабочее место исследователя – радиоэлектронную лабораторию. Необходимо отметить, что уже в последней шестой версии программы EWB среди набора "виртуальных" приборов появился прибор для измерения активной мощности – виртуальный ваттметр.

На основе базовых компонентов программы EWB, а также, учитывая возможности "тонкой" настройки их параметров, нами разработана схема "виртуального" прибора для измерения реактивной мощности (варметра), которая может найти применение при схемотехническом моделировании электрических схем. Блок - схема "виртуального" варметра приведена на рис. 1 с указанием коэффициентов передачи соответствующих блоков, из которых блок 2 имеет комплексный коэффициент  $\underline{K}_2 = K_2 \angle 90^\circ$ , а остальные – вещественный.

Цит. по изд.: Материалы VI региональной научно-технической конференции "Вузовская наука – Северо-Кавказскому региону". Ставрополь: СевКавГТУ, 2002.

Северо-Кавказский государственный технический университет, 2003 (**http://www.ncstu.ru**)

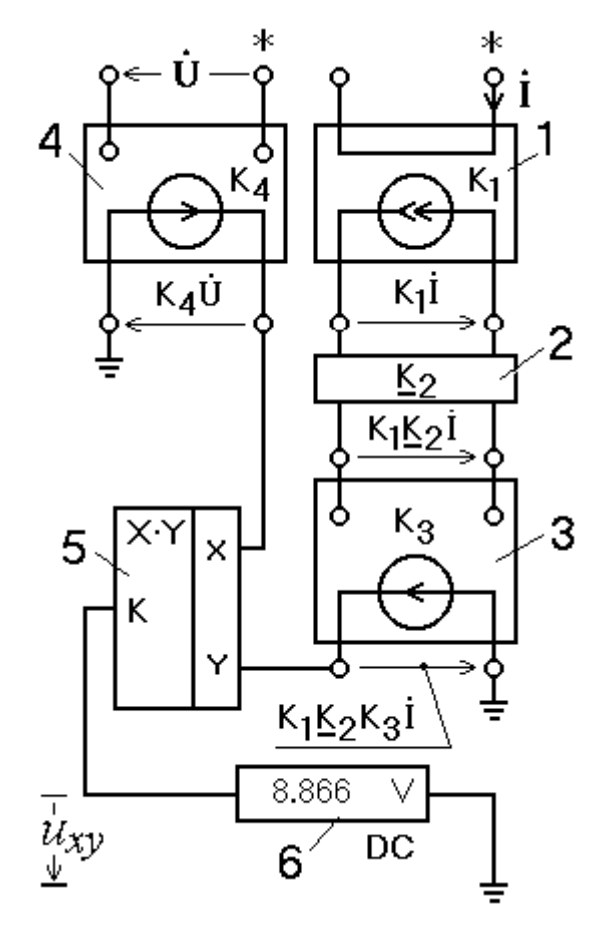

Рисунок 1 – Блок-схема варметра

Варметр состоит из следующих основных узлов: 1 - идеального источника тока управляемого током; 2 - фазосдвигающего устройства; 3 и 4 - идеальных источников напряжения управляемых напряжением; 5 - идеального умножителя; 6 – вольтметра из набора виртуальных приборов EWB и настроенного на режим *DC* (постоянный ток). При подводимых к блокам 1 и 4 соответственно синусоидальных токе *i* и напряжении *u*, при одинаковой их частоте *ω* и сдвиге по фазе между ними на угол *φ* мгновенное напряжение на входе вольтметра 6 будет определяться выражением:

 $u_{xy} = K_{0.60u}$ ·  $[Q - S \cdot \sin(2\omega t + \varphi)]$ , где  $K_{0.60u} = K \cdot K_1 \cdot K_2 \cdot K_3 \cdot K_4$ .

При соответствующем значении *Кобщ* на дисплее вольтметра будут отображаться числовые значения реактивной мощности Q = U · I · sin *φ*.

Цит. по изд.: Материалы VI региональной научно-технической конференции "Вузовская наука – Северо-Кавказскому региону". Ставрополь: СевКавГТУ, 2002.

Северо-Кавказский государственный технический университет, 2003 (**http://www.ncstu.ru**)